## **Beispiel für die Durchführung des Gauß-Algorithmus**

Wir gehen aus von  $K = \mathbb{Z}_5$  und dem Gleichungssystem  $Ax = b$ :

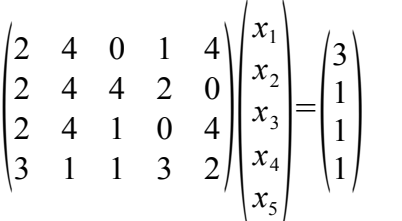

Wir führen die folgenden elementaren Zeilenoperationen und Spaltenvertauschungen durch, um zur Gaußschen Normalform zu kommen. Dabei schleppen wir in der letzten Spalte den Vektor b mit, der bei Spaltenvertauschungen unberührt bleibt:

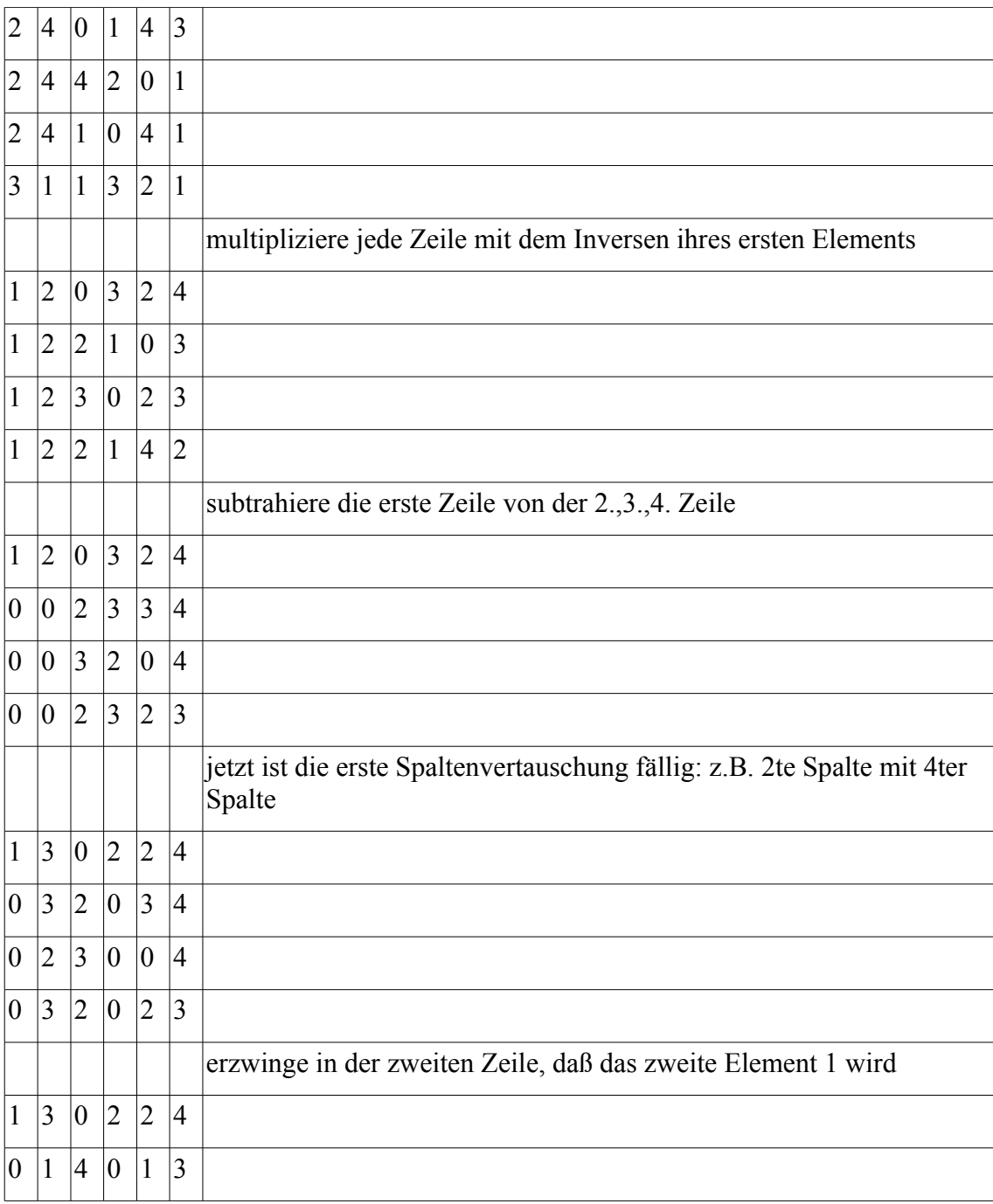

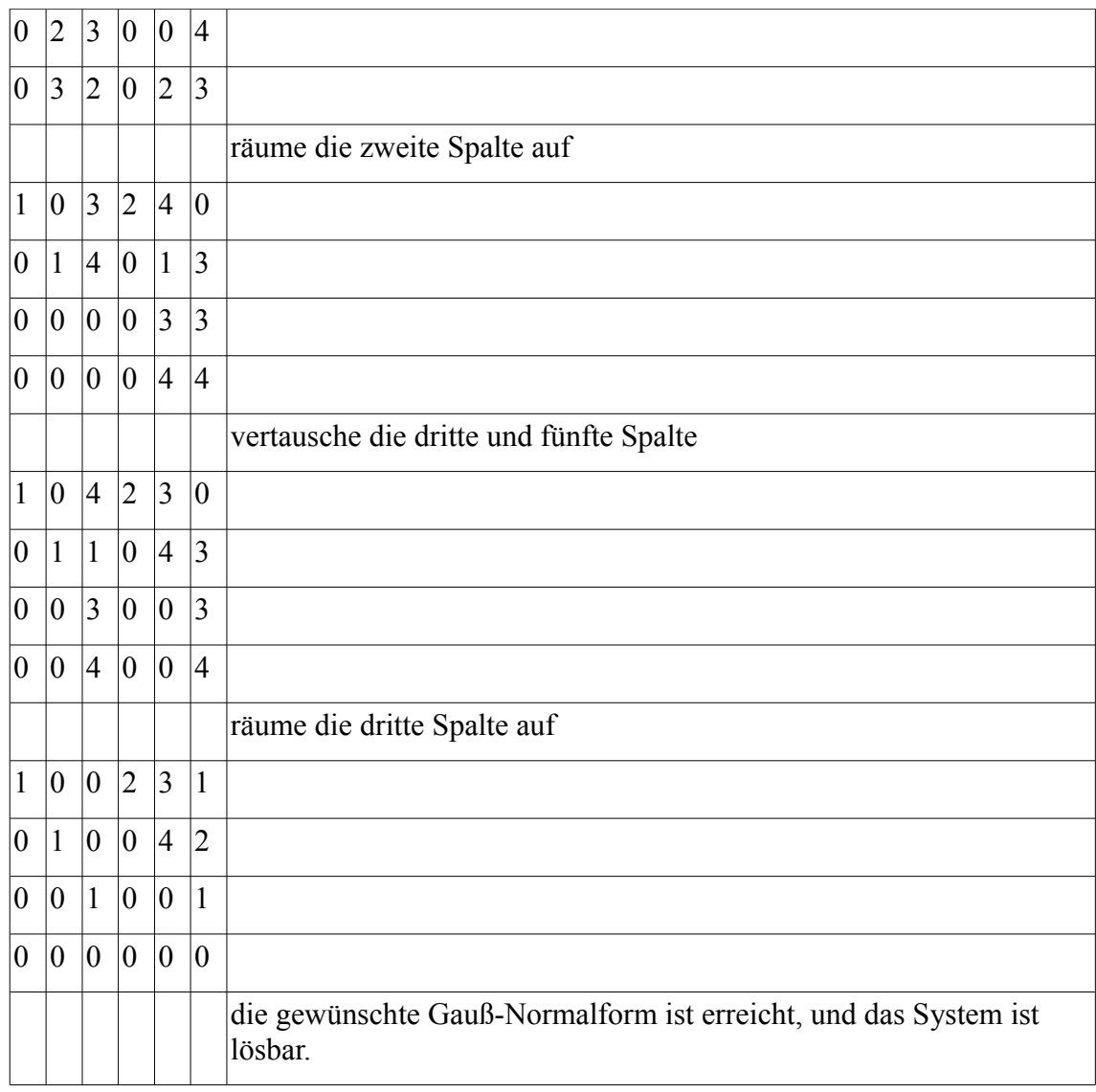

Der Rang der Matrix *A* ist also 3.

Bei der Bestimmung einer Basis des Kerns von *A* lesen wir aus dem letzten Kästchen die Vektoren

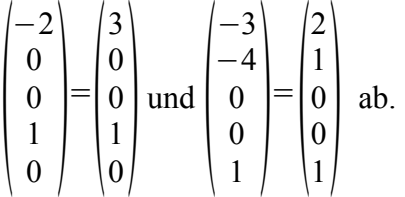

Um von diesen zu einer Basis des Kerns von *A* zu kommen, müssen wir die vorgenommenen Vertauschungen in umgekehrter Reihenfolge an den Komponenten dieser Vektoren durchführen, also erst die dritte und fünfte Komponente und dann die zweite und vierte dieser Vektoren vertauschen. (Dabei kommt es in diesem Beispiel zufällig auf die Reihenfolge nicht an.) Wir erhalten also als Basis des Kerns von *A*

 $\begin{bmatrix} 0 \\ 0 \end{bmatrix}$  $\left|3\right|$ 1 0 und 1 , und man rechnet leicht nach, daß diese Vektoren wirklich im Kern von *A* liegen.  $\begin{bmatrix} 0 \\ 0 \end{bmatrix}$  $\left| \frac{1}{2} \right|$  $|2|$ 0  $\overline{0}$ 

Zur Lösung des inhomogenen Systems lesen wir aus der letzten Spalte der Tabelle den Vektor

$$
\tilde{b} = \begin{pmatrix} 1 \\ 2 \\ 1 \\ 0 \end{pmatrix} = \begin{pmatrix} \tilde{b}_1 \\ 0 \end{pmatrix} \text{ ab. Es ist } \tilde{b}_1 = \begin{pmatrix} 1 \\ 2 \\ 1 \end{pmatrix}. \text{ Aus } \tilde{b}_1 \text{ formen wir durch Anhängen von Nullen } \tilde{x} = \begin{pmatrix} 1 \\ 2 \\ 1 \\ 0 \\ 0 \end{pmatrix} \text{ - wir}
$$

 $\mathbf{r}$   $\mathbf{r}$ 

brauchen ja einen 5-zeiligen Lösungsvektor - und vertauschen in *x*̃ ebenfalls die dritte und fünfte und dann die zweite und vierte Komponente, so daß wir am Schluß als eine Lösung des

inhomogenen Systems den Vektor *x*=  $\left| \frac{2}{1} \right|$ 1 0 0  $\begin{bmatrix} 2 \\ 1 \end{bmatrix}$ erhalten. Daß dieser tatsächlich eine Lösung von *Ax=b* 

darstellt, rechnet man leicht nach.

Alle weiteren Lösungen des Gleichungssystems erhalten wir, indem wir eine beliebige Linearkombination der Basiselemente des Kerns zu dieser speziellen Lösung addieren.